## **Online Program Instructions**

| he                |             | Schedule                                                                                                    | Programs             | My Virtual Y   | Membership~ | Our Impact ~ | Contribute ~                                                                                                    | <b>f</b> 🞯                   |  |
|-------------------|-------------|----------------------------------------------------------------------------------------------------|----------------------|----------------|-------------|--------------|----------------------------------------------------------------------------------------------------|------------------------------|--|
| Welcome, Guest    |             |                                                                                                    |                      | Programs       |             |              | A program participant wishing to withdraw<br>from the program before half of the<br>program has been held will be issued a<br>program credit for the pro-rated remaining<br>balance minus a \$5 processing fee. |                              |  |
|                   | Find y      | our progi                                                                                                    | ram and r            | egister toda   | ay!<br>्    |              | Those participants wish<br>from the program after h<br>has been held will not be<br>credit or refund.                                                                                                    | half of the program          |  |
| Categories        | Coming Soon | The program credit can be used for any<br>YMCA program (minus a \$5 processing fe<br>per person) and will expire one (1) year fro<br>the date of issuance. |                      |                |             |              |                                                                                                    |                              |  |
| Aquatic Classes   |             | 4                                                                                                    | 41 Personal Training |                | 3           |              | **When registering for a                                                                                                    | a program, you               |  |
| Delay The Disease |             |                                                                                                    | 3 Senior             | Senior Classes |             | 12           | must sign up for both p                                                                                                    | for both program segments.** |  |
| Fitness Classes   |             | 6                                                                                                    | i8 Tumblin           | g              |             | 3            |                                                                                                    |                              |  |
| Gym & Swim        |             | 1                                                                                                    | 10 Youth Sports      |                |             | 2            |                                                                                                    |                              |  |

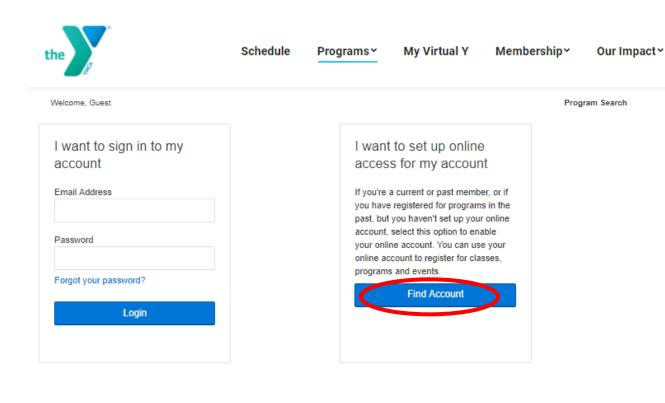

A program participant wishing to withdraw from the program before half of the program has been held will be issued a program credit for the pro-rated remaining balance minus a \$5 processing fee.

Contribute ~

**f** 0

Those participants wishing to withdraw from the program after half of the program has been held will not be issued a program credit or refund.

The program credit can be used for any YMCA program (minus a \$5 processing fee per person) and will expire one (1) year from the date of issuance.

\*\*When registering for a program, you must sign up for both program segments.\*\*

## Click "Find Account"

| the                                                                                    | Schedule F    | Programs~                                                     | My Virtual Y                                                                                                    | Membership~                | Our Impact ~ | Contribute ~                                                                                                    | <b>f</b> 0                                               |
|----------------------------------------------------------------------------------------|---------------|---------------------------------------------------------------|----------------------------------------------------------------------------------------------------|----------------------------|--------------|----------------------------------------------------------------------------------------------------|----------------------------------------------------------|
| Password<br>Forgot your password?<br>Login<br>Find My A<br>Enter searc<br>Last Name or | h information | account, sele<br>your online a<br>online accou<br>programs an | I haven't set up your<br>act this option to enat<br>account. You can use<br>int to register for class<br>d events.<br>Find Account<br>Submit Can | ole<br>your<br>ses,<br>(X) |              | <ul> <li>From the program after han of the has been held will not be issued credit or refund.</li> <li>The program credit can be used YMCA program (minus a \$5 proper person) and will expire one (the date of issuance.</li> <li>**When registering for a program must sign up for both program set is a set in the set of the date of the date of th</li></ul> | for any<br>cessing fee<br>(1) year from<br><b>m, you</b> |

## Enter all the information needed.

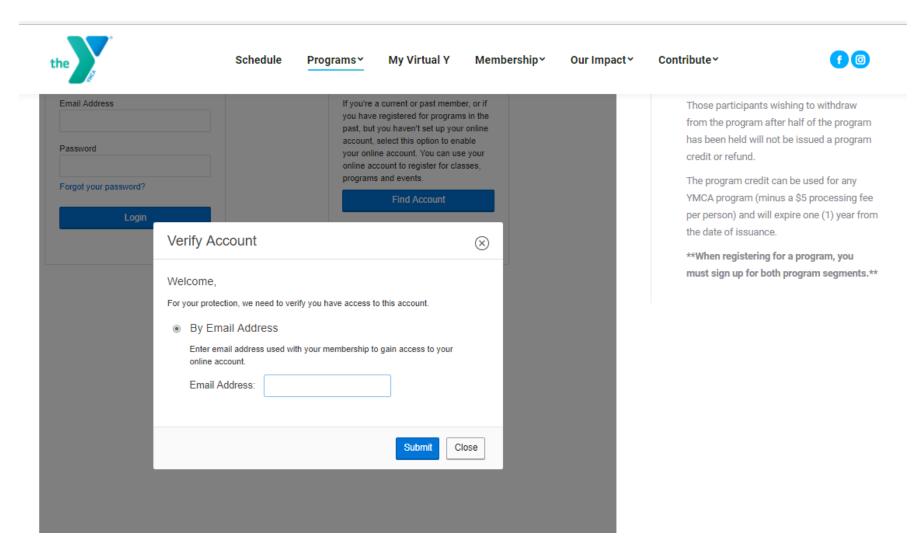

Enter your email and follow further instructions through your personal email.